## **Installing rollup update KB4517869 for CB1906**

In this post, I will walk you through the process of installing and monitoring above update for CB1906. Click Install Update Pack to start the process.

More info about the update – Check this link - [https://support.microsoft.com/en](https://support.microsoft.com/en-us/help/4517869/update-rollup-for-system-center-configuration-manager-current-branch-v)[us/help/4517869/update-rollup-for-system-center-configuration-manager-current-branch-v](https://support.microsoft.com/en-us/help/4517869/update-rollup-for-system-center-configuration-manager-current-branch-v)

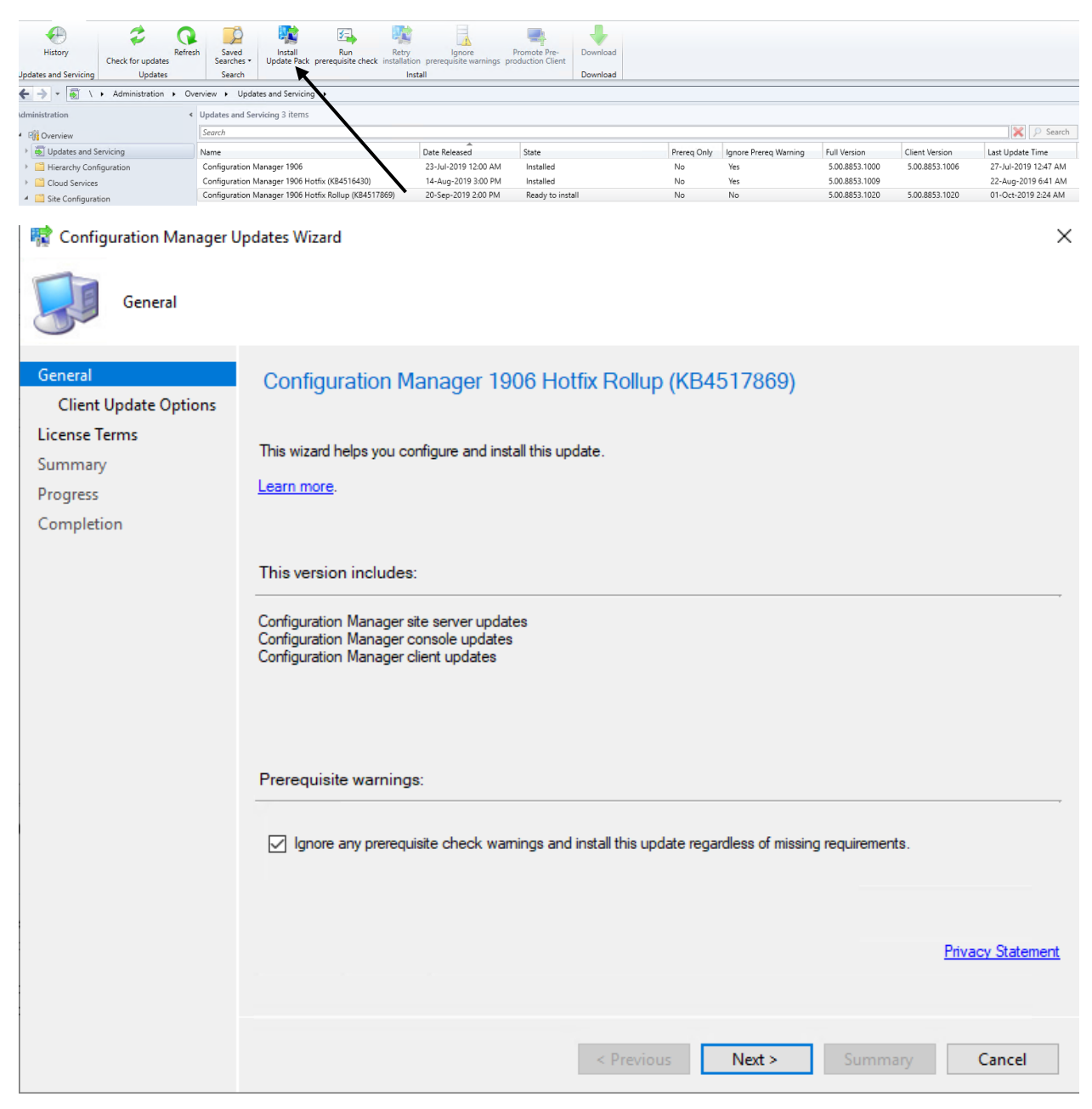

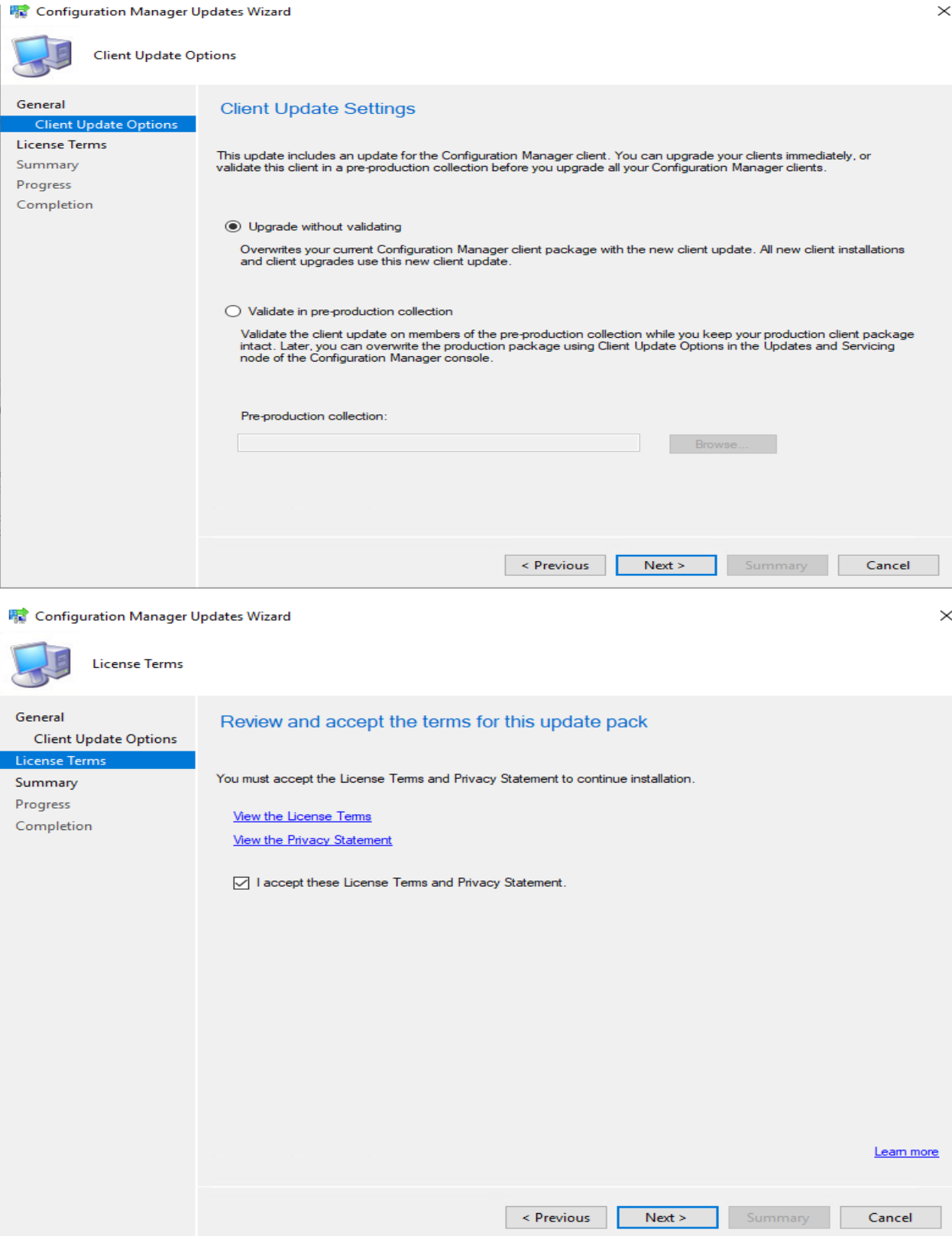

## **零** Configuration Manager Updates Wizard

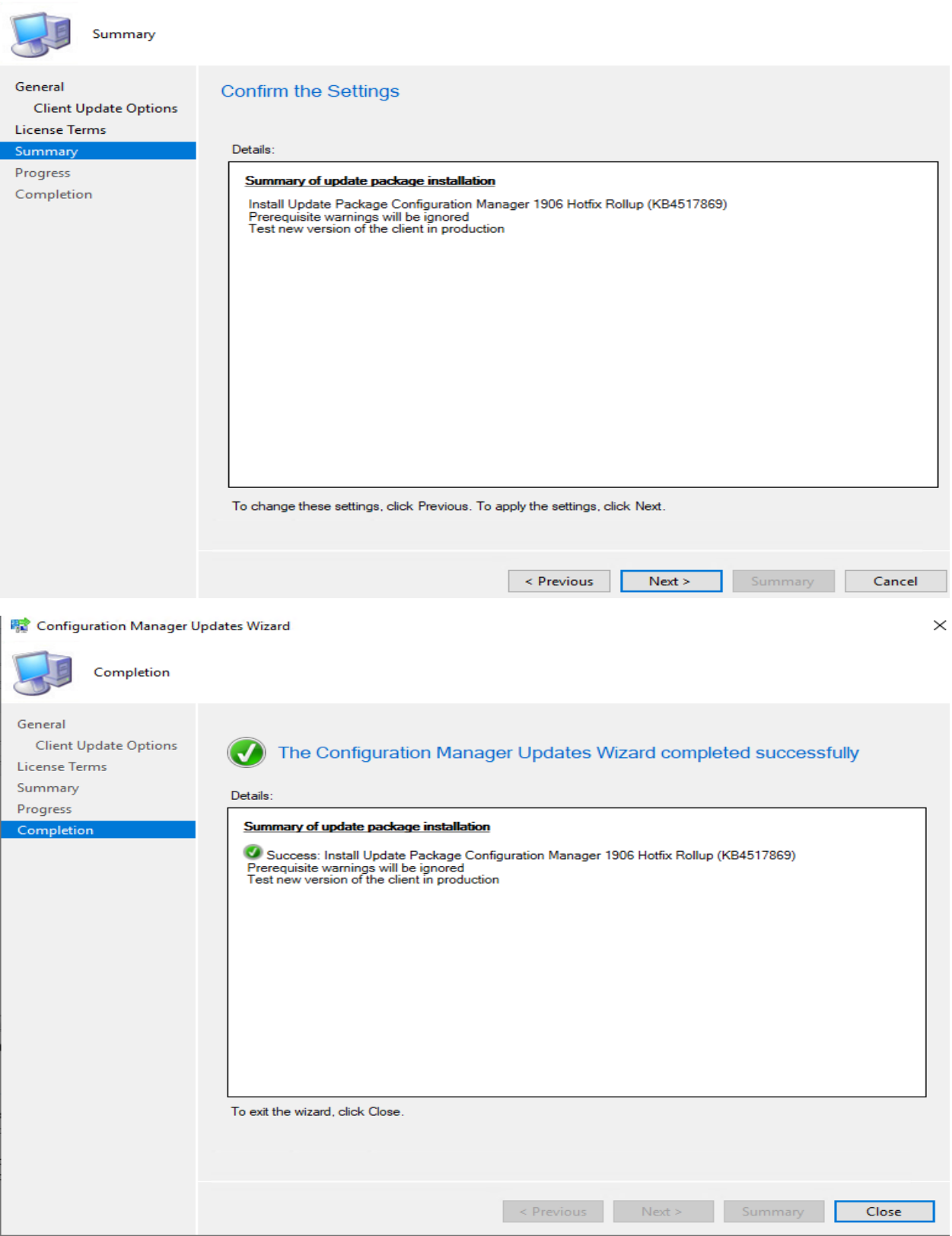

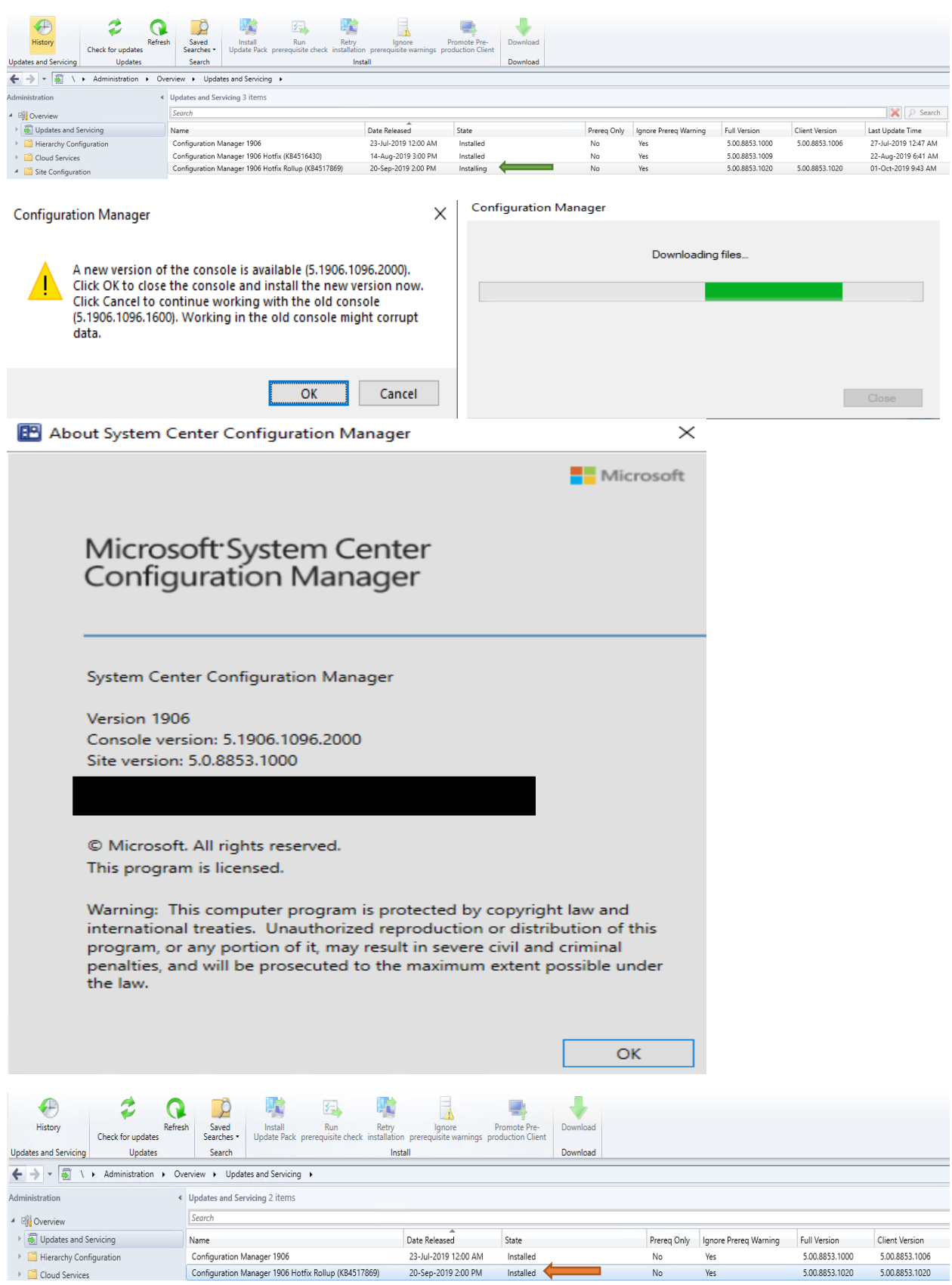

## **同 Update Pack Installation Status**

Detailed status for the Configuration Manager 1906 Hotfix Rollup (KB4517869) installation on the site TOR:  $\overline{a}$ Refresh View Post-Setup Configuration tasks Name Status Last Update Time Name<br>
Composition<br>
Composition<br>
Composition<br>
Composition<br>
Composition<br>
Composition<br>
Composition<br>
Composition<br>
Composition<br>
Composition<br>
Composition<br>
Composition<br>
Composition<br>
Composition<br>
Composition<br>
Composition<br>
Composit 01-Oct-2019 2:24:17 AM<br>01-Oct-2019 9:44:31 AM Completed Completed 01-0d-2019 9:44:58 AM<br>01-0d-2019 9:57:12 AM<br>01-0d-2019 10:09:44 AM Completed<br>Completed Name Status Last Update Time Description Name<br>
Manusculling SMS\_EXECUTIVE service<br>
Mintalling SMS\_DATABASE\_NOTIFICATION\_MONITO...<br>
Mintalling SMS\_REPLICATION\_CONFIGURATION\_MO...<br>
Mintalling SMS\_REPLICATION\_CONFIGURATION\_MO...<br>
Mintaling Configuration Manager Cli **Description**<br>Installing SMS\_EXECI<br>Installing SMS\_DATAI<br>Installing SMS\_REPLI<br>Monitoring database n Completed 01-Oct-2019 9:58:44 AM<br>01-Oct-2019 10:03:44 AM Completed 01-Oct-2019 10:03:44 AM Completed 01-0d:-2019 10:05:44 AM<br>01-0d:-2019 10:09:44 AM<br>01-0d:-2019 10:09:44 AM Completed Completed 01-0d-2019 10:03:44 AM<br>01-0d-2019 10:03:14 AM<br>01-0d-2019 10:03:29 AM Monitoring detected Completed Completed Completed  $\langle$ **Description:** [Completed]:Installing SMS\_EXECUTIVE service on Site Server. Check sitecomp.log for details г  $OK$ T F Cancel

## Clients will be upgraded to latest version (1020).

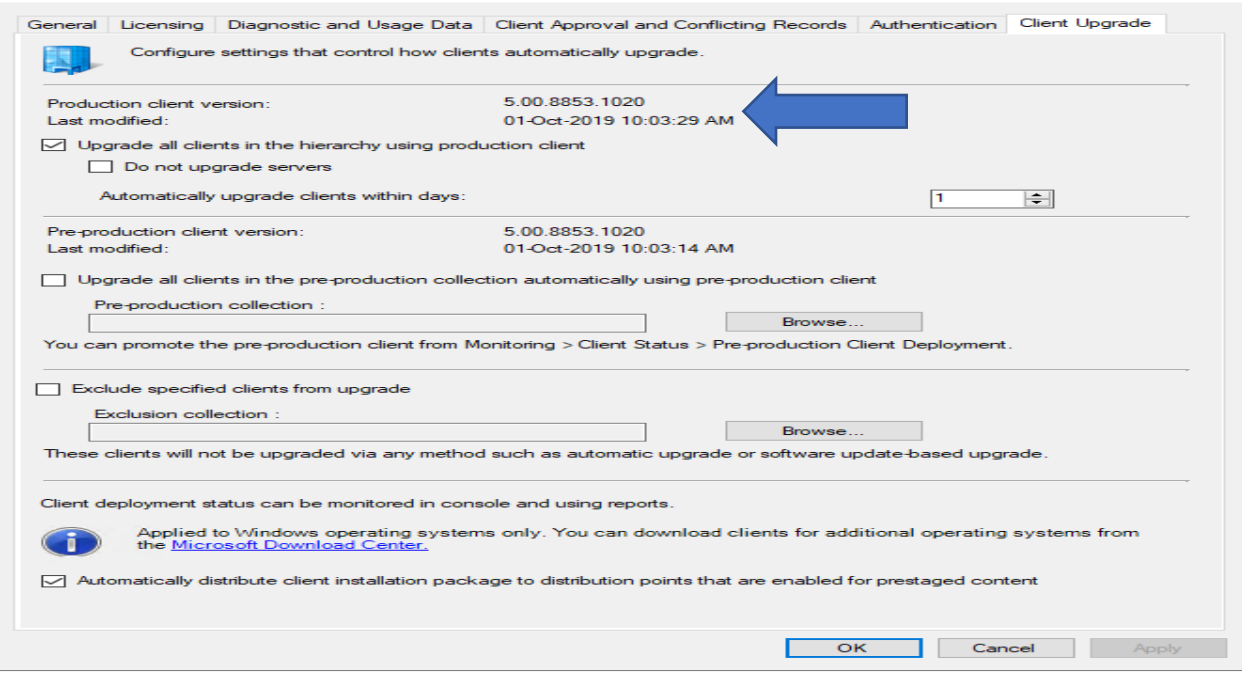

This concludes the process of installing above update. No reboot required.

Thanks

**Ram Lan 1 st Oct 2019**  $\times$ 

 $\rightarrow$ 

 $\mathbf{\times}$